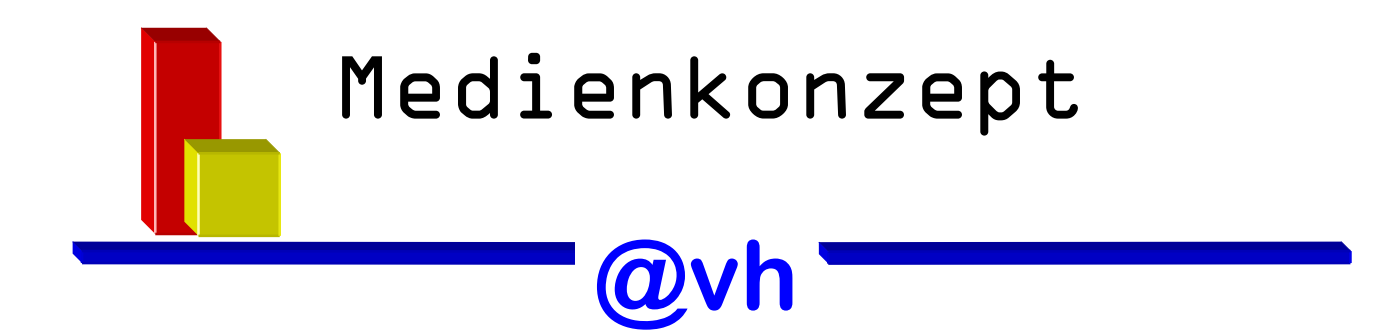

# **Alexander-von-Humboldt-Realschule**

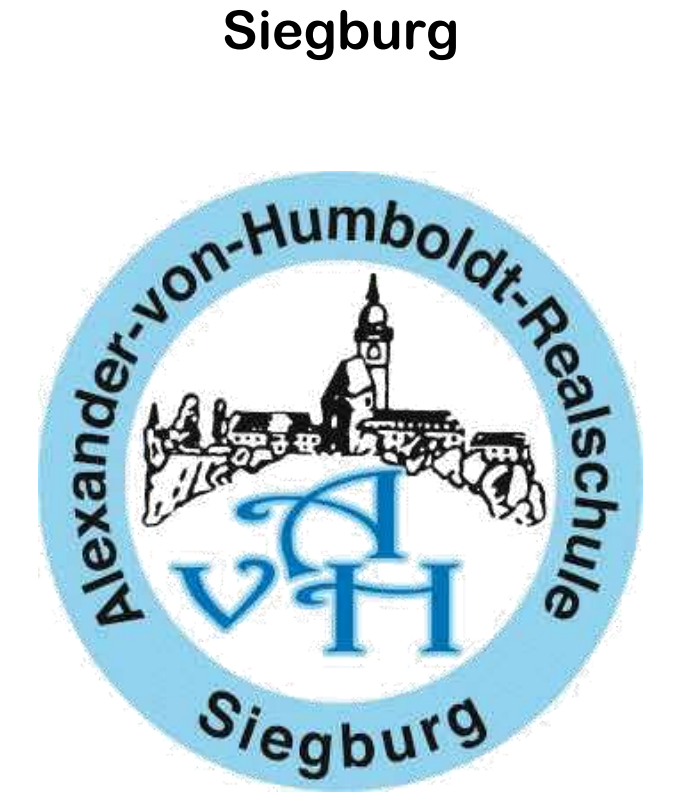

**Entwurf Stand 1.1.2019**

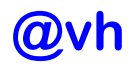

## Inhaltsverzeichnis:

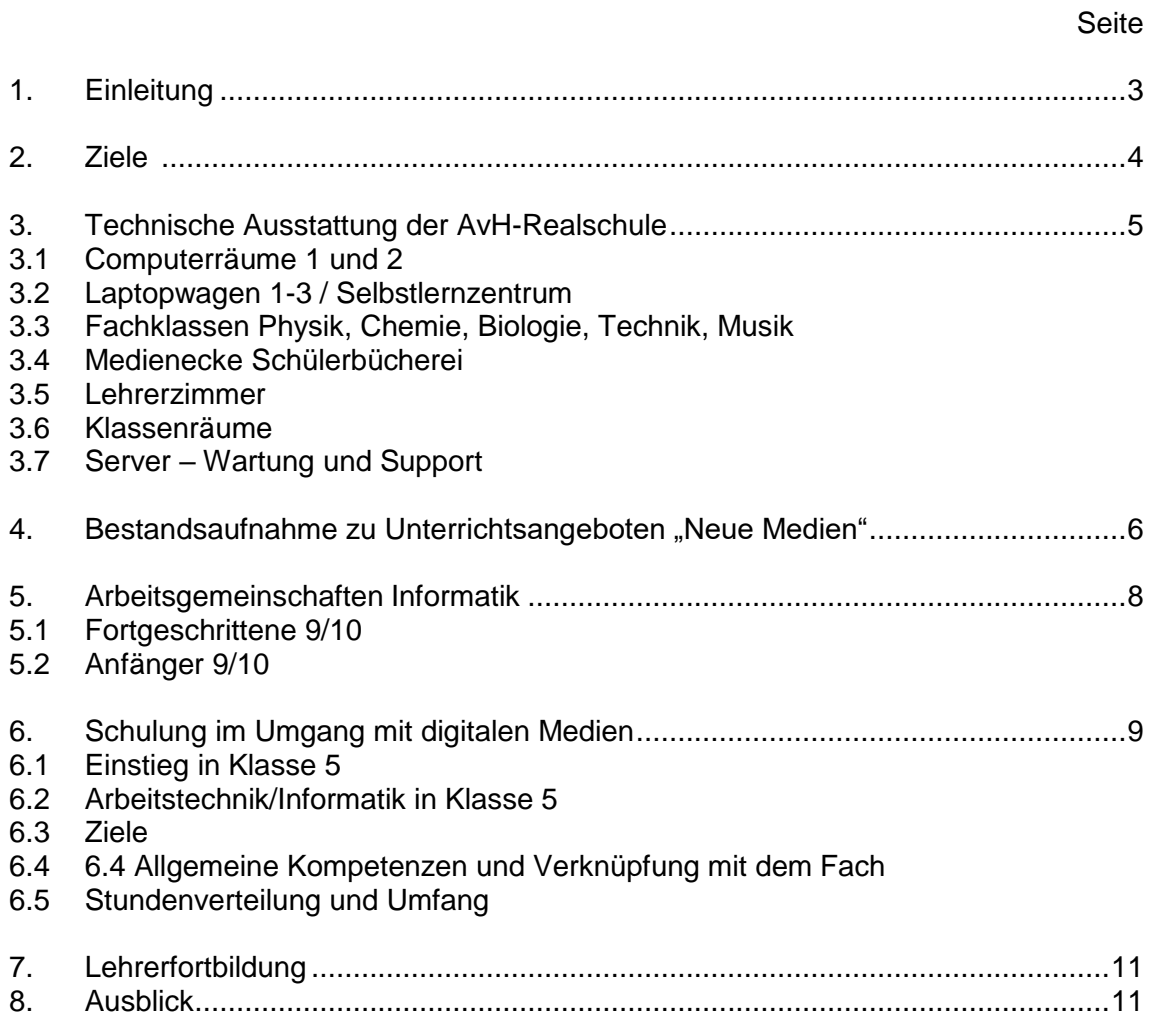

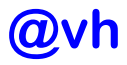

# 1. Einleitung

Zählt man die Medienkompetenz zu den Kulturtechniken Lesen, Schreiben und Rechnen und somit zur Allgemeinbildung des Menschen, so gilt es für die Schule, Handlungskompetenz für Alltag und Beruf zu schaffen – medienkompetentes Handeln in den Lern- und Lebensraum der Schülerinnen und Schüler zu integrieren.

Das Medienkonzept unserer Schule wird alle für den Unterricht - das Lehren und Lernen geeignete Medien in den Blick nehmen. Traditionelle Medien sind in der Schule vorhanden, deren Einsatz im Unterricht ist erprobt und im Kollegium abgestimmt.

Das vorliegende Medienkonzept konzentriert sich deshalb auf die Aufgaben, die mit der Integration Neuer Medien verbunden sind. Wir sehen unser Medienkonzept als Teil des Schulprogramms im Sinne eines Kommunikationsinstrumentes innerhalb der Schule und nach außen.

In unserem Medienkonzept sollen pädagogische Argumente für den Einsatz der Neuen Medien aufgezeigt sowie Wege der Medienkompetenzvermittlung beschrieben werden:

- ◆ Umgang mit Neuen Medien an unserer Schule
- Einsatz der Neue Medien im jeweiligen Fach-Unterricht
- Hilfestellungen für Kolleginnen und Kollegen
- ◆ Zukunftsplanung zum Einsatz Neuer Medien in den nächsten Jahren

Unter Medienkompetenz verstehen wir welche Fähigkeiten, Fertigkeiten, Kenntnisse und Methoden Schülerinnen und Schüler (aber auch Lehrerinnen und Lehrer) im Laufe ihrer Schullaufbahn erlernen sollen.

Zur Erlangung einer Medienbildung sind für uns folgende fünf Aufgabenbereiche maßgeblich:

- **Medienangebote sinnvoll auswählen und nutzen** (zur Unterhaltung, zur Information, zum Lernen, zum Spielen, zur Simulation, zur Telekommunikation)
- **Eigene Medienbeiträge gestalten und verbreiten** (von Bildern und Fotos, von Printmedien, von Hör- und Videobeiträgen, von computerbasierten Beiträgen)
- Mediengestaltungen verstehen und bewerten (von Darstellungsformen, von Gestaltungstechniken, -arten und –absichten)
- **Medieneinflüsse erkennen und aufarbeiten** (auf Vorstellungen, auf Gefühle, auf Verhaltens- und Wertorientierungen, auf soziale Zusammenhänge)
- Bedingungen der Medienproduktion und Medienverbreitung durchschauen und beurteilen (von ökonomischen, rechtlichen, personalen, institutionellen, politischen und gesellschaftlichen Bedingungen)

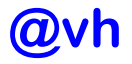

## 2. Ziele

Ziel der Medienerziehung ist die Medienkompetenz, d. h. Kinder und Jugendliche sollen Kenntnisse und Einsichten, Fähigkeiten und Fertigkeiten erwerben, die ihnen ein sachgerechtes und selbst bestimmtes, sozialverantwortliches und kreatives Handeln in einer von Medien durchdrungenen Welt ermöglichen.

Das Ziel ist, elektronische Medien überall dort einzusetzen, wo ihre Anwendung sinnvoll und hilfreich ist.

Insbesondere soll unsere Medienerziehung folgendes beinhalten:

- Einbindung außerschulischer Medienerfahrungen in den Unterricht
- **Nutzung der unterschiedlichen Medien als Werkzeuge**
- **Integration aller Medien**
- Verwendung des Mediums als Werkzeug zur Erziehung für einen kritischen und verantwortungsbewussten Umgang mit dem Medium
- **Vernetzung verschiedener Fächer**

Grundlegende Ziele der Medienbildung für unsere Schule sind also, dass Schüler...

- Medien für das Lernen und Üben nutzen
- **Medien im Unterricht selbst produzieren**
- **Medieninhalte kritisch reflektieren**
- vielseitige Nutzungsmöglichkeiten kennen und nutzen lernen
- die Bedienung von Medien und ihrer Komponenten als Grundlage zur Erweiterung der Ausdrucks- und Gestaltungsmöglichkeiten kennen lernen
- Individuelle Förderung durch Lernprogramme erfahren
- Methoden des Selbstlernens (Selbstverantwortung) umsetzen können
- **Einblicke in Büroanwendungen und Bildbearbeitung erhalten**
- **Recherche, Präsentation und Kommunikation im Internet kennen lernen**
- Kenntnis von Arbeitstechniken (mit Präsentationstechniken) erfahren
- Stärkung der Mitsprachemöglichkeiten (Selbst- und Mitbestimmung) erfahren
- **zum projektorientierten Arbeiten und Handeln hingeführt werden**
- Zugangsmöglichkeiten zu neuen Technologien erwerben
- **Erste Schritte zur kritischen Medienkompetenz erfahren**

Das Lehren mit "Neuen Medien" an unserer Schule bedeutet für Lehrerinnen und Lehrer u.a.:

- Medien selbst nutzen können
- wissen, wie sie im Unterricht einsetzbar sind
- wissen, welche erweiterten neuen Lernmöglichkeiten sie bieten
- Das Lehren und Lernen mit "Neuen Medien" erfordert u.a. eine stetige Weiterbildung der Lehrerinnen und Lehrer

Denn Medienkompetenz umfasst "spezifische medienbezogene Kenntnisse und Fertigkeiten, allgemeine Arbeitstechniken und Methoden, selbstständiges Arbeiten, Einstellungen sowie Werthaltungen, die ein sachgerechtes, selbstbestimmtes, kreatives und sozialverantwortliches Handeln in einer von Medien geprägten Umwelt ermöglichen."

Bei der Umsetzung der Inhalte werden die Phasen:

kennen lernen, entdecken – anwenden, verstehen – gestalten - reflektieren berücksichtigt.

Dies erfordert eine Umstellung unseres Unterrichts hin zu offenen Lernformen, Gruppenunterricht und vor allem Projektarbeit.

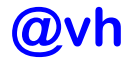

#### 3. Technische Ausstattung der Alexander-von-Humboldt-Realschule

#### 3.1 Musterlösung für schulische Computernetze

An unserer Schule setzen wir für die Serververwaltung paedML, die pädagogische Musterlösung für schulische Computernetze, ein. Sie erleichtert alltägliche Funktionen im Unterricht wie das Kommunizieren mit E-Mail, das gemeinsame Nutzen von Programmen und Daten, das Surfen im Internet oder das Drucken. Das Landesmedienzentrum Baden-Württemberg (LMZ) hat diese Netzwerklösung für Schulen im Rahmen des Projekts Support-Netz der Medienoffensive Schule II weiter entwickelt und ausgebaut. Dadurch entfällt für den normalen Nutzer der Computer der Umgang mit der herkömmlichen Serveradministration.

#### 3.2 Computerräume 1 und 2

Die beiden Computerräume sind zunächst vorrangig zur Nutzung für den Informatikunterricht für die Wahlpflichtkurse Informatik in den Klassen 7-10, den Unterricht der Klasse 5 die Einführung in die Informatik im Rahmen des Unterrichtes "Informatik/Arbeitstechniken" sowie der Informatik-AG vorgesehen. Darüber hinaus können Klassen in den nicht genutzten Zeiten die Räume für Unterrichtsvorhaben belegen.

Mit jeweils 18 bzw. 22 Arbeitsplätzen können Kurse mit bis zu 22 Schülern an Einzelarbeitsplätzen intensiv unterrichtet werden.

#### 3.3 Laptopwagen 1 und 2 / Lernstudio

Je Laptopwagen können 16 Schüler an Einzelplätzen arbeiten. Diese wurden im Jahr 2009 angeschafft. Alle Laptops können über WLAN auf das Internet zugreifen. Jeder Laptopwagen verfügt außerdem über einen Beamer und einen Laserdrucker (s/w).

Für die fachgebundenen Lernstudios für die Klassenstufen 7 bis 10 können die fahrbaren Laptopwagen im jeweiligen Klassenraum eingesetzt werden. Auf den Notebooks steht in Deutsch und Englisch fachgebundene Software zur Verfügung, die an das jeweilige Schulbuch und die Unterrichtsinhalte der Klassenstufen angelehnt ist. Das Selbstlernzentrum Mathematik nutzt stationäre Computer im Raum N 10.

Der zweite Laptopwagen mit 11 Arbeitsplätzen befindet sich in der Schulbibliothek. Internetzugang und Lernprogramme erweitern somit das Bibliotheksangebot.

Beide Laptopwagen stehen auch allen Klassen und Kursen der Schule zum Gebrauch zur Verfügung.

#### 3.4 Fachklassen Physik, Chemie, Biologie, Technik, Musik

In jedem Fachraum wurde ein PC und ein Beamer installiert, wobei der Computer vorrangig der Präsentation und medialen Unterstützung des Fachunterrichtes genutzt wird. Im Rahmen der Neueinrichtung des Physikraumes wurde zudem ein Smartboard installiert, um Unterrichtsinhalte noch einprägsamer und anschaulicher zu gestalten. Alle PCs haben einen Internetzugang, DVD-Laufwerke und für alle Unterrichtsbelange notwendige Software installiert.

Der Biologieraum erhält zusätzlich 5 fest installierte Laptops für die Nutzung durch Schüler/innen. Dadurch wird der gezielte Einsatz im regulären Unterricht ermöglicht.

## 3.5 Medienecke Schülerbücherei

In der Medienecke stehen den Schülern die oben erwähnten 11 Laptops zur Verfügung, um Internetrecherchen durchzuführen.

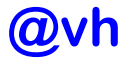

#### 3.6 Lehrerzimmer:

Zur Unterrichtsvorbereitung und der Eingabe der Zeugnisnoten, sowie als Zugriffsmöglichkeit auf die Schülerdatenbank stehen 2 PCs als Lehrerarbeitsplätze zur Verfügung. Alle Rechner verfügen über einen Internetzugang und sind mit der Office Produktpalette ausgerüstet. 3 weitere PCs stehen im Lehrerarbeitsraum (im 1. OG) mit derselben Ausstattung zur Verfügung.

#### 3.7 Klassenräume

Die gesamte Schule ist kabelgebunden vernetzt, so dass der Zugang zum Schulnetzwerk, der Schulsoftware und zum Internet in allen Klassenräumen möglich ist. Ebenso können Präsentationen oder individuelle Einzelplatzsoftware in jedem Raum der Schule eingesetzt werden.

16 Klassenräume sind bereits mit einem interaktiven Whiteboard (mimio) ausgestattet.

Darüber hinaus befinden sich im Schulzentrum (verteilt auf drei Fluren) moderne Fernseher mit DVD-Abspielgeräten. Somit ist die Videowiedergabe auch in den Klassenräumen ohne interaktives Whiteboard möglich.

Außerdem stehen zwei mobile Medienkästen mit Beamer, Laptop und Audioverstärkung zur Verfügung.

## 3.8 Server - Wartung und Support

Alle in der Alexander-von-Humboldt-Realschule eingesetzten PCs sind über von der Stadt Siegburg gewartete Server vernetzt. Hierüber erfolgt die Wartung und Installation der Arbeitsstationen und der Internetzugang der Schule. Dieser wird durch eine Glasfaserleitung zum Rathaus der Stadt realisiert, um somit einen schnellen Zugang zu ermöglichen. Die Stadt Siegburg stellt aus ihrer Abteilung Mitarbeiter für den schnellen Support zur Verfügung.

## 4. Bestandsaufnahme zu Unterrichtsangeboten "Neue Medien"

In nahezu allen Unterrichtsfächern können "Neue Medien" sinnvoll zum Einsatz kommen. Schulbuchverlage digitalisieren bereits ihre Lehrwerke und stellen die Lizenzen Lehrkräften und Schüler/innen zur Verfügung.

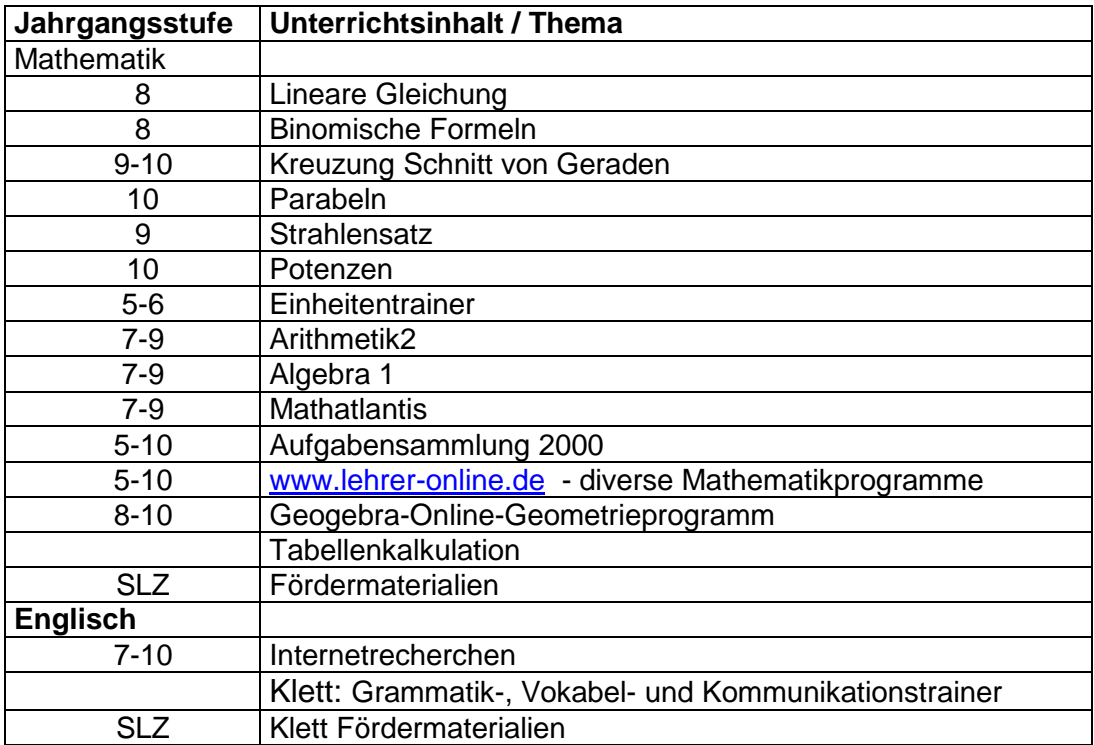

Alexander-von-Humboldt-Realschule Siegburg

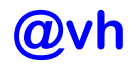

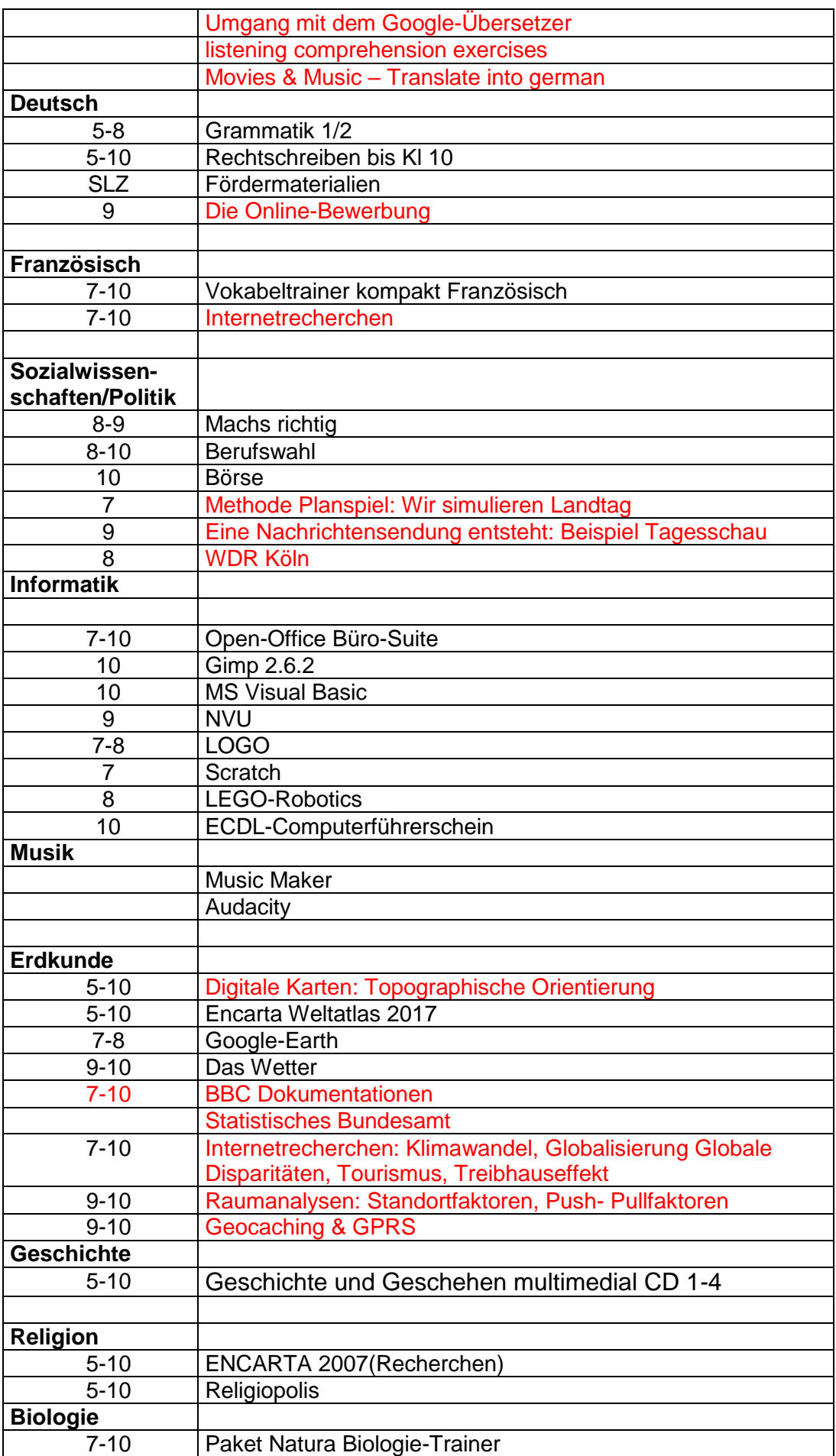

Alexander-von-Humboldt-Realschule Siegburg

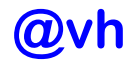

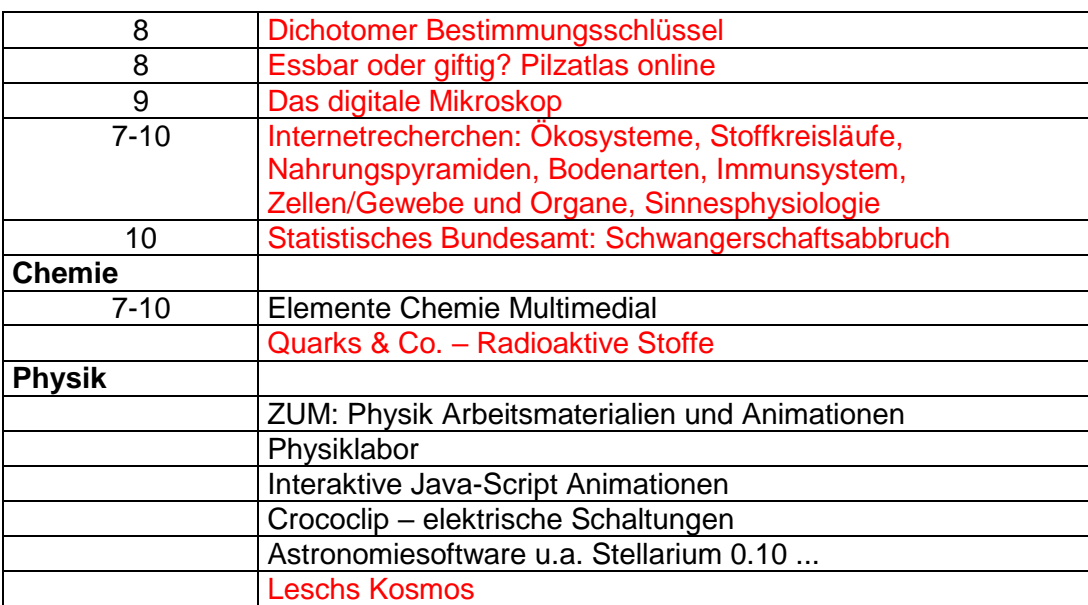

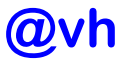

# 5. Informatik-Arbeitsgemeinschaften

#### 5.1 Fortgeschrittene Klasse 9/10 AG-Inhalte Informatik: Roboter-Technik

Für diese AG sollten sich vor allem diejenigen melden, die bereits Erfahrungen am PC haben und programmieren lernen wollen. Außerdem sollte man Spaß am Bau von Modellen / Robotern haben, die mit dem PC gesteuert werden. Mit Elektronik beschäftigen wir uns ebenfalls. 3D-Drucker und Styroporschneidemaschine kommen auch zum Einsatz.

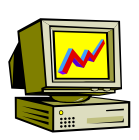

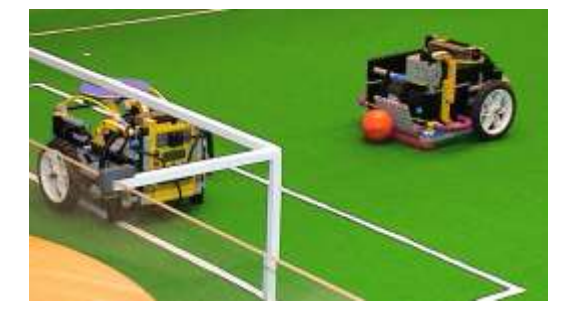

# 5.2 Anfänger Klasse 9/10

AG-Inhalte Informatik – AvH-Realschule Siegburg Die AG sollte nur Anfängern vorbehalten sein, die kaum oder nur wenig Erfahrungen am PC gesammelt haben!

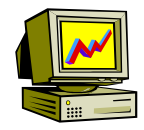

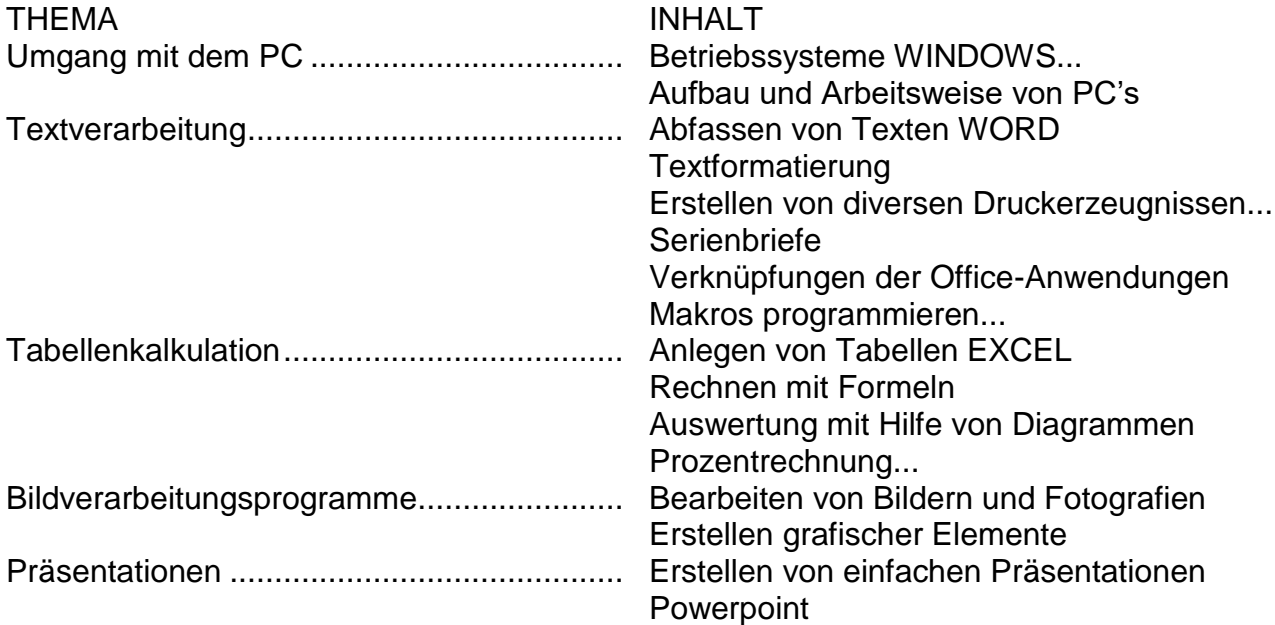

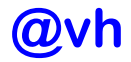

## 6. Schulung im Umgang mit digitalen Medien

## 6.1 Einstieg in Klasse 5

- **Grundthese:** Die modere Arbeitswelt fordert von Schulabgängern Kenntnisse im Bereich der digitalen Medien (Computer/ Software/ Hardware) ein. Diese Grundkenntnisse sollen während der Schulzeit an der Alexander-von-Humboldt-Realschule Siegburg erworben und ausreichend gefestigt werden.
- **Konzept:** Ausgehend von der oben aufgeführten Forderung wurde an der Realschule folgendes Konzept zur Schulung im Umgang mit digitalen Medien erarbeitet.

#### **Die Arbeit am PC und mit dem PC soll...**

- möglichst früh beginnen (ab Jahrgang 5) und in möglichst vielen Schulfächern stattfinden. **(Stichwörter: Früher Einstieg/ Vernetztes Lernen)**
- so gestaltet sein, dass Ängste und Vorurteile gegenüber dem Umgang mit den neuen Medien nicht aufkommen, bzw. abgebaut werden. **(Stichwort: Normalität/ Gewöhnung)**
- ◆ den "normalen" Unterricht nicht ersetzen, sondern sinnvoll ergänzen. (Stichwort: **Medienvielfalt)**
- ◆ den Schülern als eine weitere Lernmethode und Lernhilfe dienen. (Stichwort: **Methodenvielfalt)**
- ◆ zur Publikation und eigenständigen Textproduktion und Textgestaltung anregen. **(Stichwörter: Motivation/ Kreativität)**
- **◆ im Unterricht hinsichtlich ihrer Notwendigkeit, Effizienz und Glaubwürdigkeit** (Internet) kritisch hinterfragt werden. **(Stichwörter: Evaluation/ Medienkritik)**

## 6.2 Arbeitstechnik/Informatik in Klasse 5

Der Kurs ist in zwei halbjährliche Durchgänge mit je ca. 15 Schülern der Klasse gegliedert. Nach einem halben Jahr wechseln sich die Klassenhälften mit ihrem Programm ab.

- 1. Arbeitstechnik/ Methodentraining/ Lernen-lernen
- 2. Computergrundfertigkeiten

Folgende Kompetenzen am PC werden erworben:

#### **Einführung:**

Computer starten, bedienen und herunterfahren Die Maus und die Tastatur sicher bedienen Windows Fenstertechnik, Multitasking Sich im Netzwerk anmelden und sich in der Netzwerkumgebung zurechtfinden. Dateien und Verzeichnisse öffnen und anlegen. Speichern von Dokumenten, verschiedene Speichermedien kennen lernen (Netzwerk, Festplatte, Stick)

#### **Textverarbeitung:**

Das Textverarbeitungsprogramm Word kennen lernen Markieren und Formatieren Texte kopieren, verschieben, ersetzen Einen Text gestalten, layouten Ein Bild in einen Text einfügen Die Rechtschreibkontrolle – eine Hilfe, die nicht alles weiß!

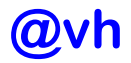

#### **Internet:**

Einen Browser bedienen können Suchmaschinen wie Google oder blinde-kuh.de aufrufen können Informationen im Internet finden Bilder im Internet finden Bilder und Informationen aus dem Internet in Word kopieren Calliope – erste Programmiererfahrungen mit Mikrocontrollern Scratch – erste Programmiererfahrungen mit einer grafischen Programmieroberfläche Styroporschneidemaschine (FiloCut) – Einsatz von CAD-Software (hier: LOGO)

Zusatz: Tabelle erstellen (Lesezeichen, Stundenplan), Bilder anordnen und ausrichten (Comic mit Word erstellen), Word: Extrafunktionen kennen lernen (z. B. Namensschild mit Word Art)

## 6.3 Ziele

Ziel des einstündigen Kurses ist es, dass…

- ▶ ... die Schüler mit Hilfe geeigneter Suchmaschinen Bilder und Informationen für einen eigenen Text finden.
- ▶ ... die Schüler den Text mit Hilfe des PC auf Fehler überprüfen.
- … die Schüler den Text optisch ansprechend gestalten (layouten).
- … die Schüler einen Text so gestalten, dass er lesbarer wird und gegliedert ist (durch Absätze, Formatierungen, Überschriften)
- …sie Informationen aus dem Internet in eigenen Dokumenten sinnvoll verwerten können
- …die Schüler erste Erfahrungen mit einfachen grafischen Programmierumgebungen sammeln und Einblicke in die Abläufe der Programmierschritte gewinnen

Ganz allgemein sollen die Schülerinnen und Schüler in der Lage versetzt werden, ein kleines Arbeitsblatt oder Referat am PC zu erstellen und zu gestalten.

Am Ende des Kurses wird von den Schülern ein solcher Text über ein exotisches Tier gestaltet (siehe Anlage). Die Schüler müssen dann auf ihre gesamten erworbenen Fähigkeiten zurückgreifen. Gleichzeitig dient der Arbeitsauftrag auch als (unbenotete) Lernerfolgskontrolle (Evaluation).

# 6.4 Allgemeine Kompetenzen und Verknüpfung mit dem Fach:

Texte und Aufgabenstellungen genau lesen (AT) Sinnentnehmendes Lesen (AT, Deutsch) Texte überarbeiten, Fehler verbessern (Deutsch) Gedichte "reparieren" und gestalten (Deutsch) Ein "Tier-ABC" erstellen (Deutsch)

# 6.5 Stundenverteilung und Umfang

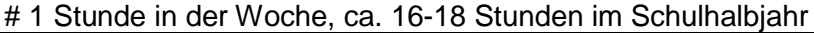

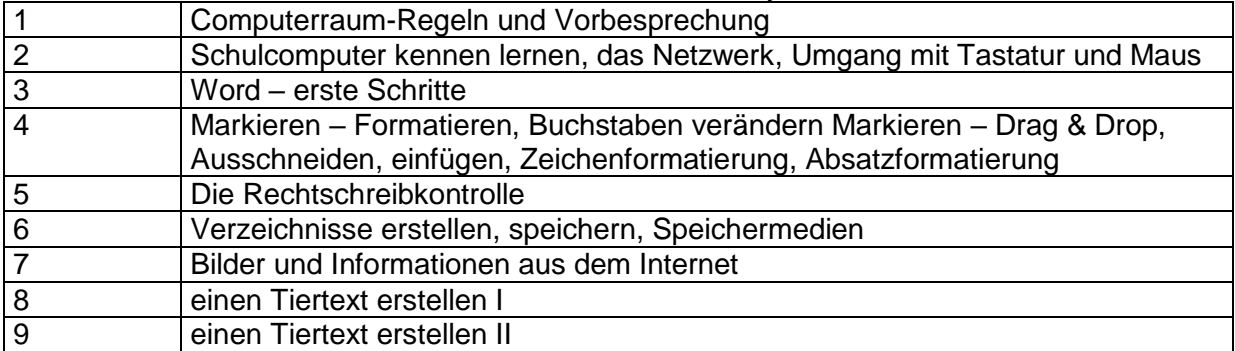

#### Medienkonzept

Alexander-von-Humboldt-Realschule Siegburg

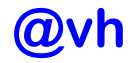

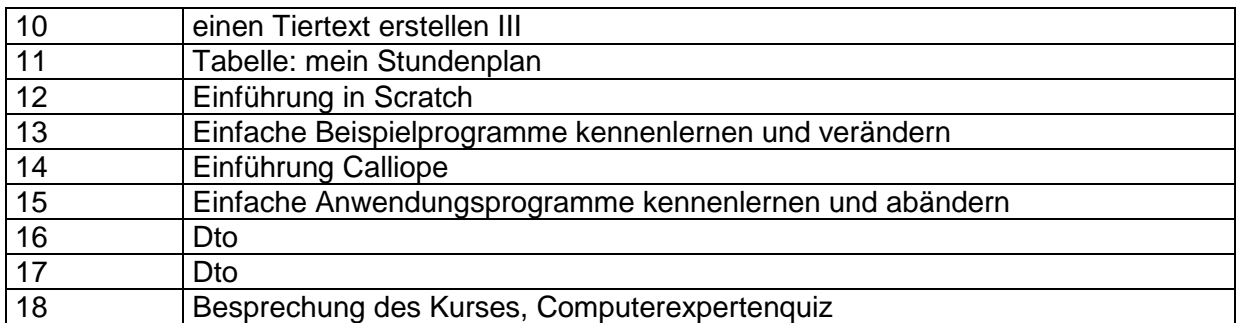

Alexander-von-Humboldt-Realschule Siegburg

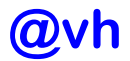

## 7. Lehrerfortbildung

Schulinterne Fortbildungen fanden statt...

- zur Ausstattung und Nutzung der Computerräume
- zur Einführung in die Arbeit mit spezieller Software
- zu Inhalten des Internetzugangs und der Einführung in die Recherchearbeit im Internet
- im Grundkurs Intel-Lehren zur Microsoft Office Produktpalette
- zur Einführung in die Datenbank Schild und das Zeugnismodul für den Zeugnisdruck
- zur Online-Lernplattform *Moodle*
- zum Einsatz des *Interaktiven Whiteboards* für verschiedene Fächer
- ...für das gesamte Kollegium sowie...
- Schild-Fortbildungen I-III (Grundlagen Schulverwaltung Report-Explorer) TagesFoBis
- Netzwerkadministration und Serververwaltung mehrtägig
- Einführung in die Unterrichtsplanung Informatik für die Dauer eines Schuljahres

...für einzelne Kollegen.

Weitere Fortbildungen sind geplant in Abhängigkeit des Angebotes der Bezirksregierung und des Bedarfs für die Anforderungen an unserer Schule.

## 8. Ausblick

Für das Jahr 2019 werden ca. 45 neue Computer bestellt, die die älteren Geräte in den beiden Informatikräum und in den Fachräumen ablösen sollen. Damit werden PCs frei, von denen jeweils 1-3 Rechner in den Klassenräumen zur Verfügung stehen werden. Damit kann in jedem Raum die Medienecke erneuert oder neu eingerichtet werden. Alle Klassenräume sind mit LAN-Anschlüssen versehen, so dass im gesamten Schulgebäude je Klassenraum ein Internetanschluss vorhanden ist. Im letzten Jahr wurde die WLan – Vernetzung begonnen, die in diesem Jahr schulweit zur Verfügung gestellt werden soll.

Damit ist die Vernetzung der Alexander-von-Humboldt-Realschule in der weiteren Ausbauphase.

Die Interaktiven Whiteboards / Smartboards sind mittlerweile in den meisten Fach- und Klassenräumen eingebaut worden. Über schulinterne Fortbildungen durch die beiden Informatiklehrer unserer Schule wurde das Kollegium über die Einsatzmöglichkeiten informiert und setzt die Erkenntnisse im eigenen Unterricht um. Unterrichtideen und Konzepte werden weiterentwickelt und dem gesamten Fachkollegium zur Verfügung gestellt.

Immer mehr Kollegen nutzen die Informationstechnischen Möglichkeiten für ihren Unterricht. Ständige Fortbildung in Hardware und Softwareangelegenheiten sind deshalb erforderlich. Teilweise gelingt dies kollegiumsintern über "Fachleute" aus dem Kollegenkreis. Darüber hinaus sind die Fachlehrer an weiteren Fortbildungsmaßnahmen interessiert und bemühen sich um die Teilnahme.

Über die Anmeldung der Schule beim Medienpass-NRW 2017 erwarten wir weitere Hilfen und Angebote, mit denen sich die Kompetenzanforderungen aus dem Medienkompetenzrahmen NRW im Unterricht aller Fächer umsetzen lassen. Die an den schulinternen Lehrplänen orientierte, systematische Verankerung von Medienkompetenzvermittlung ist elementarer Bestandteil des schulischen Medienkonzeptes und damit von Schul- und Unterrichtsentwicklung. Somit kann auch das Ziel erreicht werden, alle Kinder und Jugendliche zu einem sicheren, kreativen und verantwortungsvollen Umgang mit Medien zu befähigen und neben einer umfassenden Medienkompetenz auch eine informatische Grundbildung zu vermitteln.

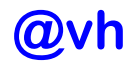

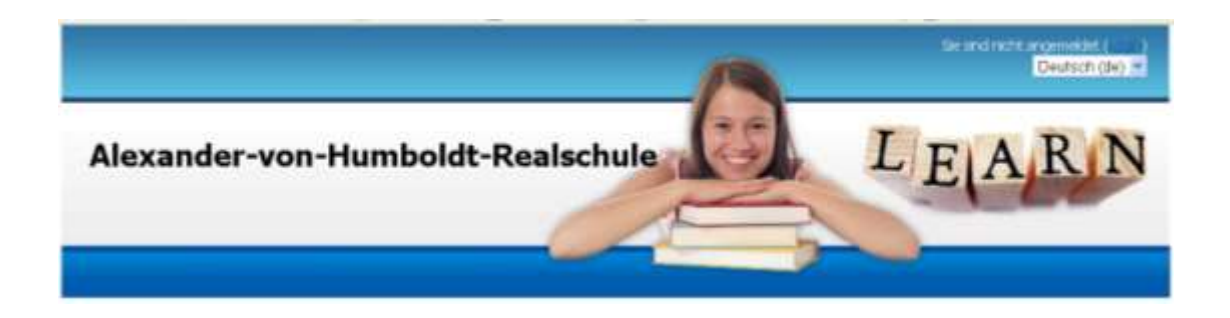

# Anhang: Lernplattform Moodle

Seit dem Schuljahr 2008/2009 wird das Lernmanagement-System (LMS) "Moodle" an unserer Schule eingesetzt.

Moodle ist ein anerkanntes und weit verbreitetes LMS im schulischen Bereich, in Universitäten und der Erwachsenenbildung.

Die Lernplattform ist unter moodle.alexander-von-humboldt-realschule.de/ oder [moodle.realschule-siegburg.net/](http://moodle.realschule-siegburg.net/) im Internet von den Schülern und Lehrern des Informatik-Schwerpunktfaches erreichbar und wird intensiv zur Unterrichtsgestaltung, Strukturierung von Lernprozessen und für die Beurteilung von Lernergebnissen genutzt.

Die Lernplattform bietet neben vielfältigen Einsatzmöglichkeiten im Unterricht den Schülern die Möglichkeit, auch **von zu Hause aus**

- Unterrichtsinhalte einer Unterrichtsreihe zu vertiefen
- Unterrichtsinhalte einer Reihe nachzulesen und zu wiederholen
- zusätzlich bereitgestelltes Unterrichtsmaterial für sich zu nutzen, um Lerndefizite im eigenen Lerntempo aufzuarbeiten
- durch Zusatzmaterial bei Interesse am Thema besonders gefordert zu werden
- mit Mitschülern und Kursleitern (Lehrern) über die Kursinhalte zu kommunizieren

Der Einsatz einer Lernplattform ist für die unterschiedlichsten Fächer und Jahrgangsstufen möglich.

Einsatz zurzeit und in Planung:

- $\checkmark$  Intensiv in allen Informatikkursen (s.o.) ab der Klasse 5
- $\checkmark$  Es gibt im Schulmoodle bereits ein "Selbstlernzentrum Deutsch Online", das den Schülern im SLZ zusätzliche Lernangebote bereitstellt.
- $\checkmark$  Aufbau von speziellen Klassenkursräumen ("Klassenmoodle"), die den Informationsfluss innerhalb einer Klasse zwischen Schülern, Eltern und Lehrern verbessern.

Auch das Kollegium wird durch schulinternen Fortbildungen in die Lage versetzt, die Möglichleiten der Lernplattform zu nutzen.